# iorgsoft Video Converter for Mac -- \$35.00

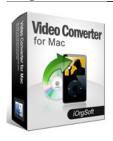

Name iorgsoft Video Converter for Mac

Version 3.1.8

Last update 07/16/2010

Rank at bluray-dvd-s oftware.ampayer.co m

Detail <a href="http://bluray-dvd-software.ampayer.com/iorgsoft-video-converter-for-">http://bluray-dvd-software.ampayer.com/iorgsoft-video-converter-for-</a>

mac.html

Screenshot <a href="http://bluray-dvd-software.ampayer.com/iorgsoft-video-converter-for-">http://bluray-dvd-software.ampayer.com/iorgsoft-video-converter-for-</a>

mac-screenshot.html

**IOrgSoft Video Converter for Mac** is an excellent video converting and editing software for Macintosh users. A built-in powerful video player, trimming, splitter/joiner/merger tools give you everything you need to manage your videos on mac. This mac converter supports many video formats like AVI, MP4, WMV, MPEG-1,2, YouTube(FLV), Limewire, Realplayer(RM,RMVB), Quicktime(MOV), MKV, MOD, TOD, ASF, 3GP, 3G2, AVCHD/M2TS/MTS/TS/TRP/TS, MXF, etc.

Video Converter for Mac features a very clean user interface which makes this task a breeze. You can trim/clip any segments and optionally merge/join and sort them to create your personal movie, crop frame size to remove any unwanted area in the frame just like a pair of smart scissors and set the output video parameters such as video resolution, video frame rate, audio codec, video codec and video quality.

Converted videos can be imported into imovie/itunes/FCE/FCP/QuickTime Pro or played on iPad, iPod touch, iPod classic, iPod nano, iPhone, iPhone 3GS, Apple TV, PSP, PS3, Creative Zen, iRiver PMP, Archos, mobile phones and other MP4/MP3 players.

Video Converter for Mac makes video conversion easy. Free download now and have a try for yourself!

#### **Get Other Version Here**

iOrgSoft Video Converter \$35.00

### **Key functions**

#### Simple yet Powerful video converter for mac

Benefit from batch conversion of video, music and movie files. Convert several video files at once and merge them into one, transfer them to devices.

Powerful video converter for mac

Convert between video/audio files to import into iMovie,iTunes,FCE,FCP and other editing suites.

Manage almost all video and audio formats:

Convert video between almost any formats: HD Video (inc. AVCHD, MPEG-2 HD and WMV HD), TOD, MOD, M2TS, AVI (DivX, Xvid, etc.), MP4 (inc. Sony PSP and Apple iPod), WMV, 3GP, QuickTime (MOV, QT), VOB, MPEG-1, 2, 4, H.263, H.264, Real Video, DVR-MS, MKV,

• Manage videos from HD-cameras:

AVCHD, MPEG-2 HD, WMV HD, TOD, MOD, M2TS, M2TS, MTS, HDV. Playback, Edit, split and trim HD-videos.

Transfer video to various devices

Transfer video to iPod, iPhone, Apple TV, PSP, BlackBerry, Creative Zen, iRiver, Zune, Palm, cell phone on mac os x snow leopard included.

Useful tool to import videos into NLE software

iMovie, premiere pro, FCE, FCP, etc.

Make videos ready for website:

Flash SWF and FLV, RM or WMV movies.

Support to burn video files onto DVD

It allows taking your video files to iDVD, Nero 9, Toast to make your home DVDs.

## Edit video files with basic editing function

Crop, trim, split, cut, apply effect etc to make your own movie.

- Trim trim/clip any segments
- Crop crop frame size to remove any unwanted area and set aspect ratio, 16:9, 4:3, full screen etc
- Apply Effect adjusts brightness, contrast, and saturation; special effect: gray, emboss, old film etc.
- Output parameter settings Resolution, Frame Rate, Encoder and Bitrate of video, Sample Rate, Channel, Encoder and Bitrate of Audio
- Merge join multi-file into whole movie
- Split One Into Several split one single file into several parts so you can get your favourite clips
- Snapshot capture images and save them while previewing the video.
- · Rotate: Rotate vertical or horizontal

#### **System Requirements**

- OS: MAC OS X 10.4 or above operating system(include Mac OS X v10.5.7 Leopard and Mac OS X v10.6 Snow Leopard).
- Processor: 1G Hz or above Intel® processor or PowerPC® G4, G5.
- RAM: 256MB RAM (512MB or above recommended)
- Free Hard Disk: 100MB space for installation

- Graphic Card: Super VGA (800x600) resolution, 16-bit graphics card or higher
- Others: DVD-ROM drive

## **Output Devices Supported**

iPod, iPod nano, iPod classic, iPod shuffle, iPod touch ,iPhone, iPhone 3G, iPhone 3GS, Apple TV, Apple iPad, PSP, PS3, General 3GP, mobile phone, BlackBerry, etc. General MP4 players: Archos, Creative Zen, iRiver, etc.

# Input File Formats Supported

- Video: AVCHD, M2TS, MTS,TRP, TS, MOD, TOD, AMV, MOV, WMV, 3GP, 3G2, VOB, MPG, SWF, FLV, AVI, DV, M4V, MP4, MKV, H.264/MPEG-4 AVC, DivX, XviD, RM, ASF, MPEG-1, MPEG-2, MPEG-4, MXF file
- Audio: MP3, WAV, AAC, AC3, MP2, FLAC, OGG, AIFF, MKA, RA, APE Format

# **Output File Formats Supported**

- Video: MOV, WMV, 3GP, 3G2 MPG, SWF, FLV, AVI, DV, M4V, MP4, MKV, H.264/MPEG-4 AVC, DivX, XviD, RM, ASF, MPEG-1, MPEG-2, MPEG-4 Format
- Audio: MKA, MP3, WAV, M4A, AAC, AC3, AIFF, AMR, FLAC, WMA, MP2 Format
- Image:BMP, JPEG, JPG, PNG

Powered by <a href="mailto:Blu-ray/DVD\_Software">Blu-ray/DVD\_Software</a> http://bluray-dvd-software.ampayer.com